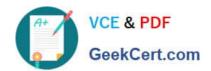

## HDPCD<sup>Q&As</sup>

Hortonworks Data Platform Certified Developer

# Pass Hortonworks HDPCD Exam with 100% Guarantee

Free Download Real Questions & Answers PDF and VCE file from:

https://www.geekcert.com/hdpcd.html

100% Passing Guarantee 100% Money Back Assurance

Following Questions and Answers are all new published by Hortonworks Official Exam Center

- Instant Download After Purchase
- 100% Money Back Guarantee
- 365 Days Free Update
- 800,000+ Satisfied Customers

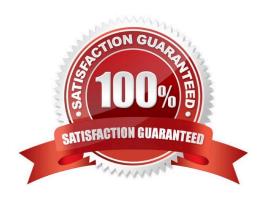

### https://www.geekcert.com/hdpcd.html 2024 Latest geekcert HDPCD PDF and VCE dumps Download

#### **QUESTION 1**

You want to Ingest log files Into HDFS, which tool would you use?

- A. HCatalog
- B. Flume
- C. Sqoop
- D. Ambari

Correct Answer: B

#### **QUESTION 2**

Examine the following Pig commands: Which one of the following statements is true?

```
customers = LOAD 'data' USING PigStorage(',')
AS (name:chararray,age:int,zip:int,receipts:double);
s = SAMPLE customers 0.2;
DUMP s;
```

- A. The SAMPLE command generates an "unexpected symbol" error
- B. Each MapReduce task will terminate after executing for 0.2 minutes
- C. The reducers will only output the first 20% of the data passed from the mappers
- D. A random sample of approximately 20% of the data will be output

Correct Answer: D

#### **QUESTION 3**

Which one of the following statements is true about a Hive-managed table?

- A. Records can only be added to the table using the Hive INSERT command.
- B. When the table is dropped, the underlying folder in HDFS is deleted.
- C. Hive dynamically defines the schema of the table based on the FROM clause of a SELECT query.
- D. Hive dynamically defines the schema of the table based on the format of the underlying data.

Correct Answer: B

#### **QUESTION 4**

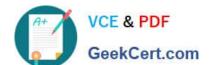

#### https://www.geekcert.com/hdpcd.html

2024 Latest geekcert HDPCD PDF and VCE dumps Download

What does the following WebHDFS command do?

Curl -1 -L "http://host:port/webhdfs/v1/foo/bar?op=OPEN"

- A. Make a directory /foo/bar
- B. Read a file /foo/bar
- C. List a directory /foo
- D. Delete a directory /foo/bar

Correct Answer: B

#### **QUESTION 5**

In the reducer, the MapReduce API provides you with an iterator over Writable values. What does calling the next () method return?

- A. It returns a reference to a different Writable object time.
- B. It returns a reference to a Writable object from an object pool.
- C. It returns a reference to the same Writable object each time, but populated with different data.
- D. It returns a reference to a Writable object. The API leaves unspecified whether this is a reused object or a new object.
- E. It returns a reference to the same Writable object if the next value is the same as the previous value, or a new Writable object otherwise.

Correct Answer: C

Explanation: Calling Iterator.next() will always return the SAME EXACT instance of IntWritable, with the contents of that instance replaced with the next value.

Reference: manupulating iterator in mapreduce

**HDPCD PDF Dumps** 

**HDPCD Practice Test** 

**HDPCD Study Guide**